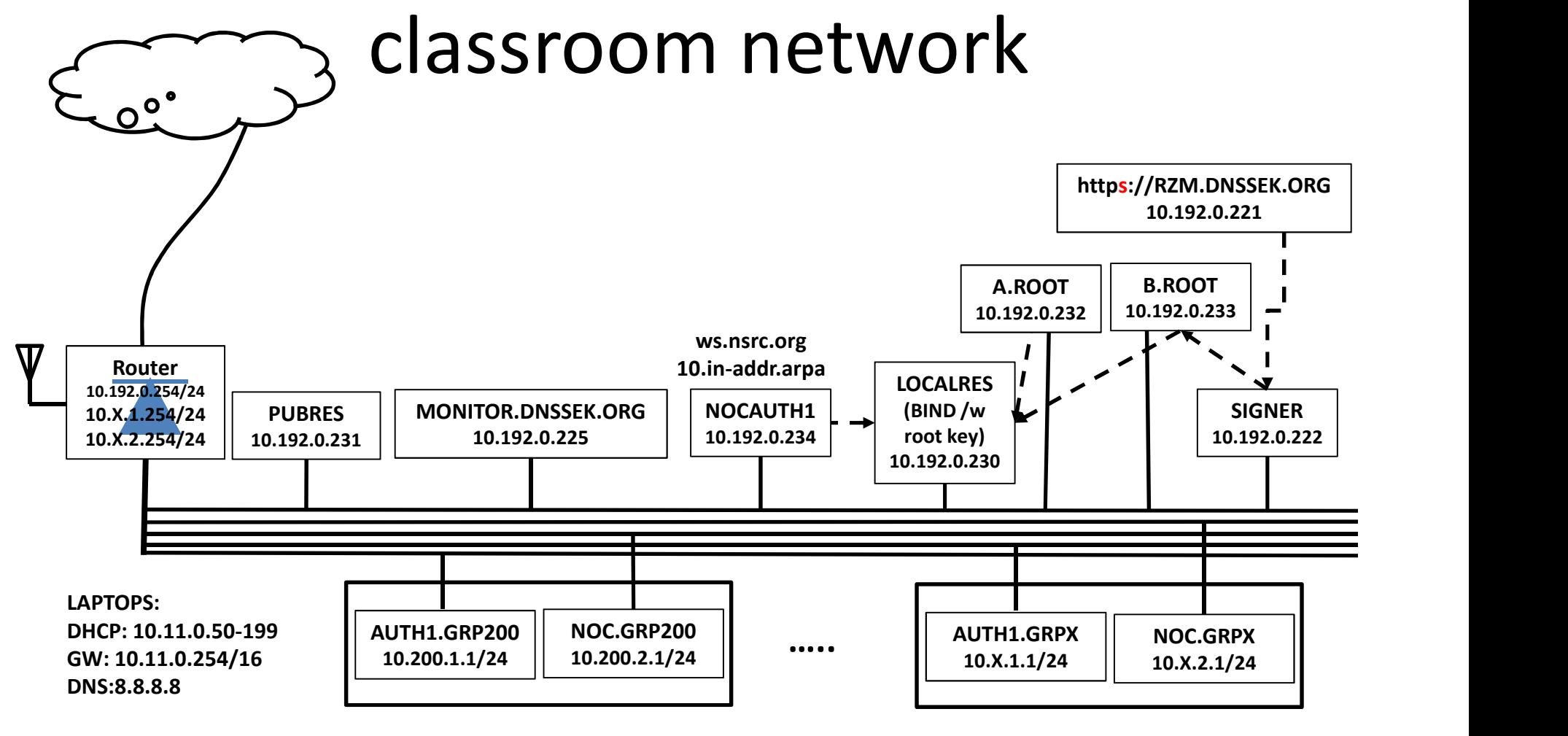

SSID: HELGA

Login: tldadmin Pass: tldadmin!